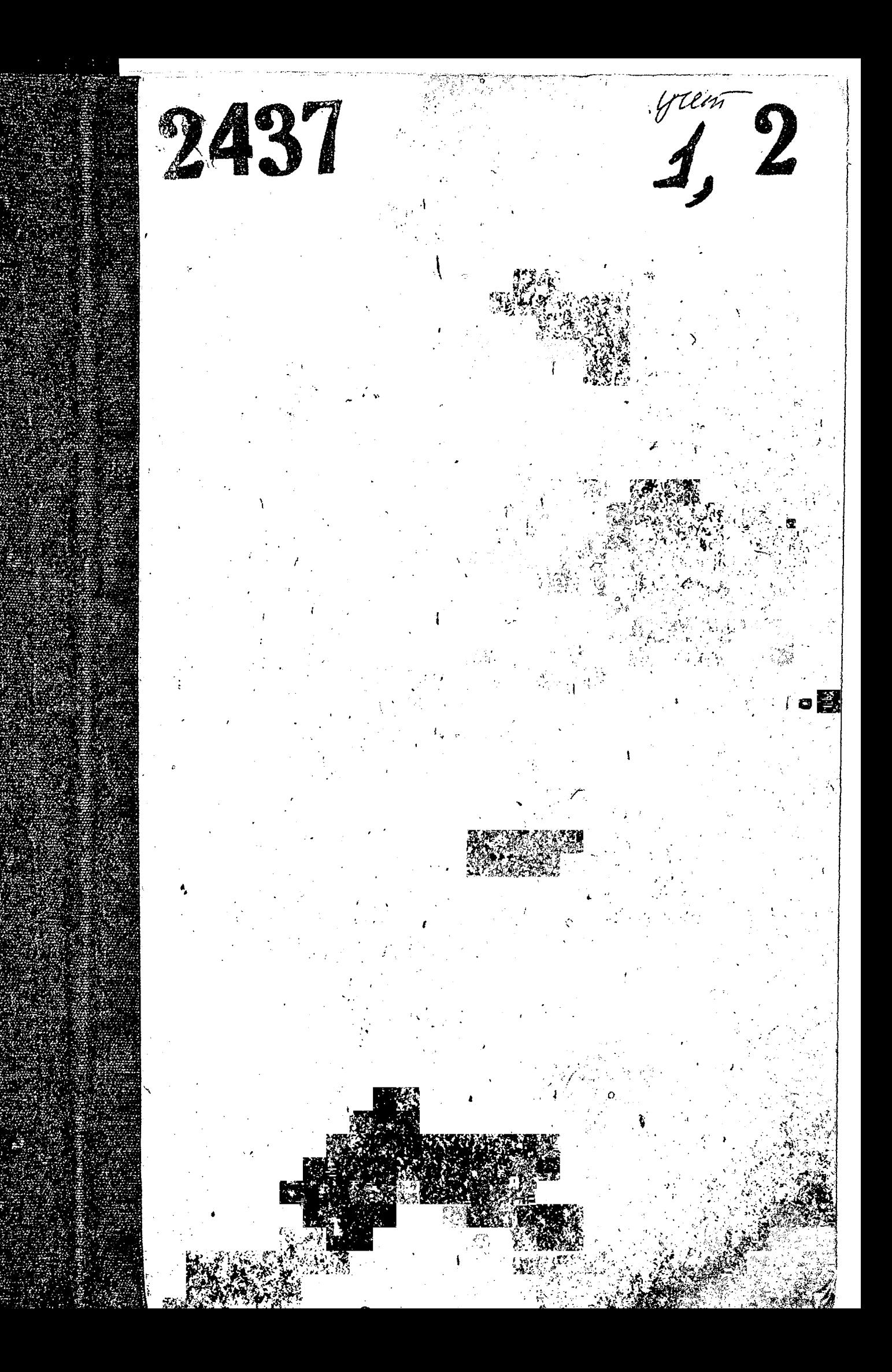

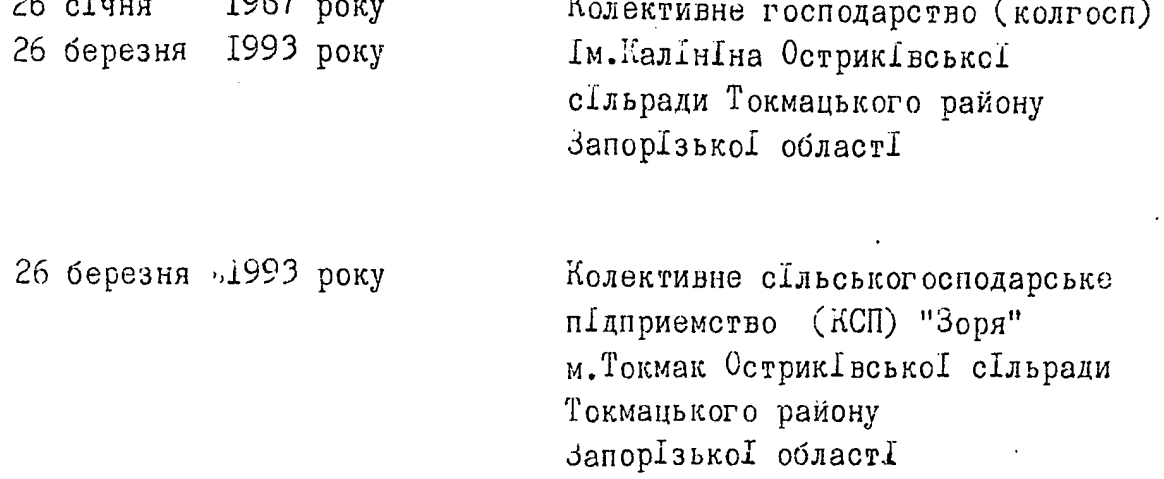

 $P-2437$ <br>  $0 \parallel M \cap M2$ 

справ постійного зберігання<br>3a 1993-1995 роки 1943-1992.

### ПРЕДИСЛОВиЕ

к усовершенствованной описи постоянного хранения колхоза им. Калинина Токмакского района Запорожской области

Сельскохозяйственнай артель (колхоз) им. Калинина город Б-токмак Б-токмакского городского Совета депутатов трудящихся Запорожской области возобновила свою деятельность 20 сентября 1943 года. Протокол общего собрания о возобновлении деятельности не сохранился.

На основании протокола № І от Ю августа 1950 года объединенного собрания колхозников колхоза им. Калинина и им. Суворова Луговского сельского Совета эт. колхозн объединились в один колхоз им. Калинина с административно-хозяйственным центром в городе Б-Токмак.

На основании протокола № І от ЭІянваря 1959 года объединенного собрания колхов колхоза им. Калинина, им. I7 нартсъезда и им. Сталина Б-локмакского городского Совета объединились в один колхоз им. Сталина с административно-хозяйственным центром в  $r_{\bullet}E_{\bullet\bullet}$  okmak.

На основании протокола № 4 от 20 ноября 1961 года общего собрания колхозников им. Сталина переименован в колхоз "Родина".

Указом Президиума Верховного Совета УССРот 30 декабря 1962 года город Б-Токмак перелменован в город Токмак.

На основании протокола № І от 26 января 1967 года общего собрания колхозников, колхоз "Родина" разукрупнен на два колхоза - колхоз"Родина" и колхоз им. Калинина.

Основной деятельностью колхоза им. Калинина является преобладающая форма производственного сельскохозяйственного кооператива добровольно обвединившихся крестьян для совместного ведениясоциалистического сельскохозяйственного производства на основе общественных средств производства и коллективного труда, пользуетсявсеми правами, предусмотренными Законом СССР "О кооперациив СССР".

Основные задачи колхоза - удовлетворение потребностей населения в продуктах питания, а промншленности в сельскохозяйственном сырье на основе природных ресурсов, наращивание производства продукции растениеводства и животноводства высокогокачетсва: более полное удовлетворенте растущих матертальных и культурных потребностей колхозников, улучшения условий .х труда и быта, повышения культуры производства, социальное преобразование села.

 $\overline{c}$ 

 $\mathcal{L}$ 

Документы постоянного хранения за 1943-1971 годы переданы на хранение в государственный архив Запорожской области по акту \_ от 27апреля 1979 года. Всего 99дел.

Локументы за 1973-1989 годипереданы на хранение в городской архив в количестве 207 дел.

Локументы колхоза принямаются по выборочному приему, упорядочены согласно архивных требований, научно-техническая обработка выполнена качественно, заголовки дел полно отражают содержание документов.

Основными документами комплектования в колхозе являются: - прогоколы общихсобранийчленовколхоза и заседаний правления колхоза, отчеты доклады председателя колхоза о производственной деятельности, протоколы заседаний бюро экономического анализа, документы профсоюзной и общественных организаций.

В настоящее время проводится экспертиза ценности и усовершенствование описи дел за 1972-1986 годы в объеме 193 дела.

Сверив наличие документовв областном архиве локмакского районного агропромышленного объед нения фонд № 505 выяснено, что производственно-финансовые планы колхоза отложились в Рапо за 1972 год в деле № 425,426,за 1973 год в деле № 449,450, за 1974год вделе № 473,474, за 1975годв деле № 502,503,за 1976 год в деле№534, за 1977 год в деле№566, за 1978 год в деле № 602, за 1979 год в деле № 649, за 1980 год в деле № 678,679, за 1981 годювделе № 721,722, за 1982 годв деле № 759,760, за 1983 год вделе № 800,801, за 1984 год в деле № 839,840,841, за 1985 год

вделе № 878а, 878б, за 1986 год в деле№ 1920 , и отчетн о финансово, хозяйственной деятельности за 1972 год в деле № 440, за 1973 год в деле № 464, за 1974годвделе № 492, за 1975год в деле № 522, за 1976 год в деле №556, за 1977 год вделе№593, за 1978 год в деле № 630, за 1979год в деле № 667, 668, за 1980 год в деле №704,705, за 1981год в деле № 746, за 1982годв деле № 785, за 1983 годв деле№827, за 1984 год в деле№ 865,866,867, за 1985 годв деле№ 899,900, за 1986 год в деле№1047.

Согласно примерного перечня документов проведена экспертиза ценности документов и такие документы постоянного хранения как штатное расписание, годовые производственно-финансовые планы и отчеты колхоза, динамические таблицы государственной отчетности, положения о внутрихозяйственном расчете и обеплате труда колхозников, земельно-шнуровая книга, внутрипостроечные титульные списки и другиедокументы согласно описи переданы по акту на хранение колхозу. Всего 129дел.

Устранены недостатки формирования дел-редактирование заголовков, оклейкакорешков.

Кописисоставлен следующий справочный аппарат -дополнение к историческойсправке, предисловие и актпереработки описей.

Заведующая Токмакским госгорархивом

JE

## **J T B E P E A E H O**

Экспертно-проверочная ко-<br>миссия архивного отдела<br>Запорожского облисполкома<br>Протокол № 22 от 23.10.78г.

 $U^ \sqrt{\frac{6}{2}}$ 

# Сельскохозяйственная артель (колхоз) им. Калинина Е-Токмакского района Запорожской области

## O II N C P M<sub>0</sub> I

дел постоянного хранения за 1943-1958 годы

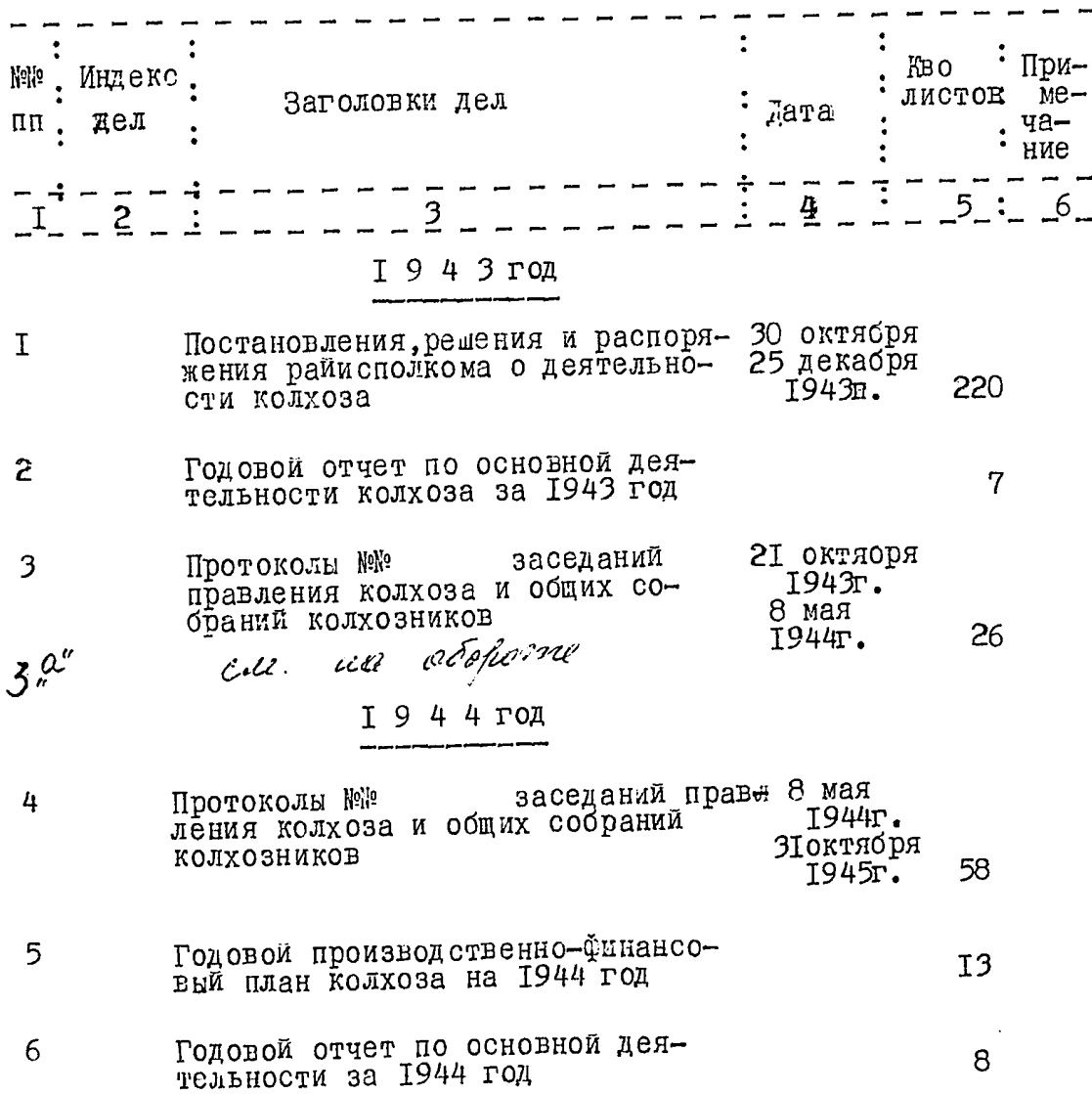

Сведения об оказании полесия колкоз- 30 ан  $3-a$ . - La Commune de Commune inviction désires.<br>1920 : Régission de Commune de Charles de Chapter de Chapter de Chapter de Chapter de Chapter de Charles de C<br>1930 : Régission de Charles de Charles de Charles de Chapter de Chapt  $199$ -28на 1944

 $\mathfrak{t}$ 

 $\frac{1}{4}$ 

 $\overline{\mathcal{I}}$ 

 $\mathbf{J}$ 

 $\mathfrak{z}$ 

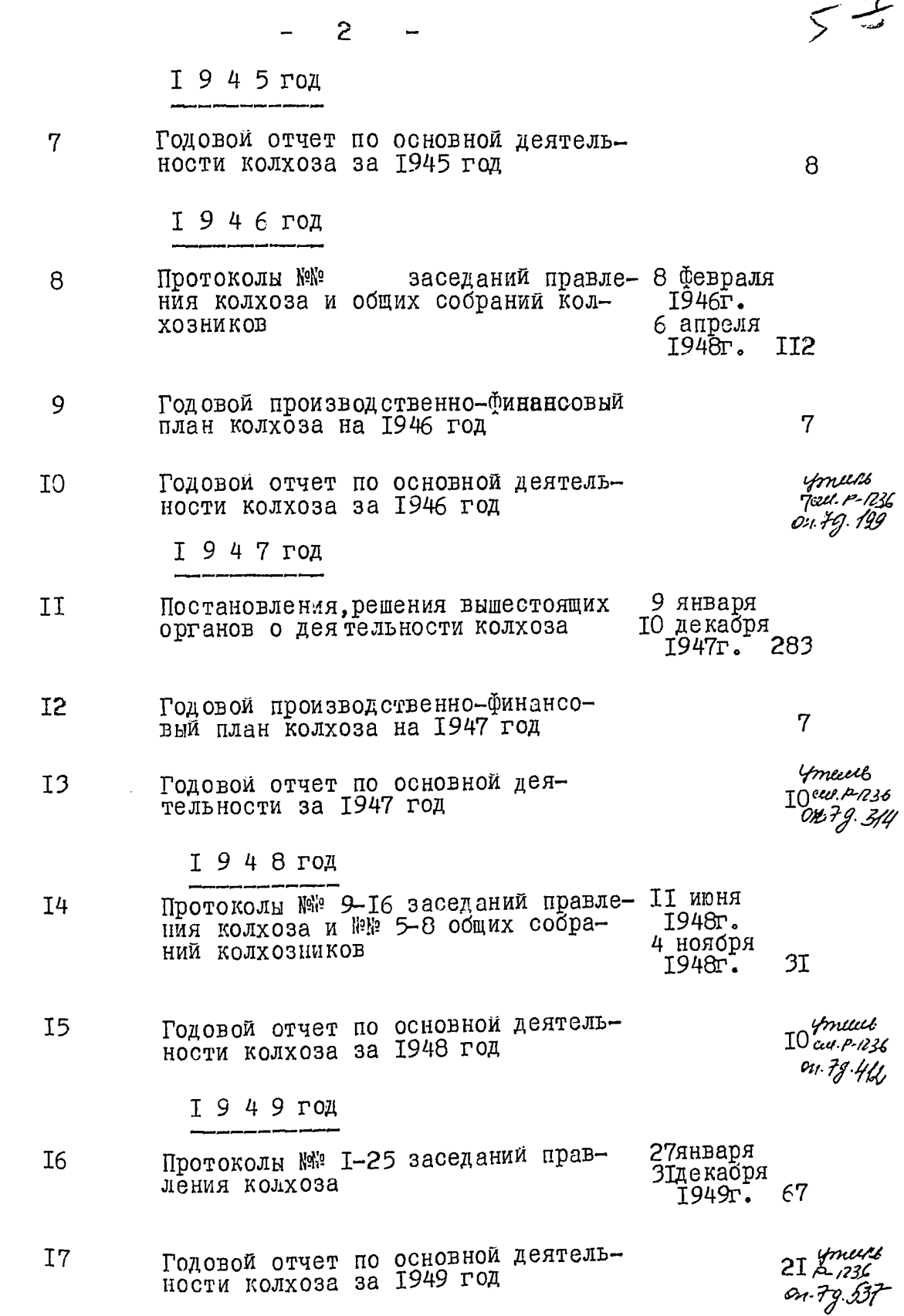

log.

 $\frac{d}{dx}$ 

 $\ddot{\cdot}$ 

İ

![](_page_8_Picture_37.jpeg)

 $\sqrt{1+\epsilon}$  and  $\sqrt{1+\epsilon}$ 

 $\ddot{\phantom{a}}$ 

t.

k.

Ą

 $\frac{1}{2}$ 

 $\frac{1}{2}$ 

 $\frac{1}{2}$ 

 $\vec{r}$ 

 $\sum_{i=1}^{n}$ 

 $75$ 

# <u>І 9 5 4 год</u>

化硫酸 化硫酸

 $\ddot{\ddot{\zeta}}$ 

三、道

![](_page_9_Picture_21.jpeg)

5

![](_page_10_Picture_30.jpeg)

В данный раздел включено 46 дел с № 1 по № 46

Итоговую запись к разделу описи за 1943-1958 годы заверяю:

Заведующая Токмакским райархивом

Bywer -Г.Б.Чумак

 $87$ 

09.10.1978 года

![](_page_10_Picture_7.jpeg)

## *YTBEPHAEHO*

Экспертно-проверочная комиссия архивного отдела Облиснолкома Протокол №13 от 17. УП. 1972года

 $97$ 

Сельскохозяйственная артель (колхоз) им. Калинина город Токмак Запорожской области

#### **ОПИСЬ**  $\mathbb{R}^5$  I

дел постоянного хранения за 1967-1971 годы

: При-Na Na S  $K-BO$ Индекс меча- $\pi$ : Заголовки дел дата листов. дел ние  $\mathbf{I}$  : 967 год I Решения, распоряжения райисполко- 30 января 47 ма и управления сельского хозяй- 19декабря 67 1967r. ства о деятельности колхоза 6 февраля<br>2 августа Протоколы №№ 1-8 заседаний прав-48 ления колхоза 1967r. 30 26января 49 Протоколы №№ 9-15 заседаний 2дека́бря членов правления колхоза и  $1967r.$ № І-З общиж собраний колхозни-30 KOB 50 Штатное расписание админхоз-3 расходов на 1967 год Годовой производственно-Финан-51 40 совый план колхоза на 1967 год Годовой отчет о Финансово-хозяй-52 ymu ственной деятельности колхоза  $28 \frac{du}{c}$ за 1967 год 53 Локлад председателя колхоза на отчетно-выборном собрании колхозников о финансово-хозяйственной 34 деятельности колхоза за 1967 год

 $10\frac{2}{6}$ 

. انتظا

![](_page_12_Picture_12.jpeg)

![](_page_13_Picture_31.jpeg)

ł,

 $\overline{\mathbf{3}}$ 

 $\alpha$  ,  $\alpha$  ,  $\alpha$ 

. . . . . . . <del>. .</del>

 $\frac{1}{2}$  $\frac{1}{2}$  ,  $\frac{1}{2}$  ,

![](_page_14_Picture_7.jpeg)

ý

 $\mathfrak{V}$ 

I 9 7 I год

 $\tilde{\mathcal{G}}_t$ 

 $\hat{\mathcal{P}}$ 

![](_page_15_Picture_19.jpeg)

5

 $\frac{1}{2}$ 

 $u +$ 

Итоговую запись к разделу описи за 1967-1971 годы заверяю:

заведующая Токмакским райгосархивом.

 $\Gamma$ . Б. Чумак

COPJACOBAHO

Секретарь исполкома районного радовета народных депутатов Azypun T. K. Kuphyenko 1979 года

3 дашиум опись втесто 105 ден.<br>Под метерой n 3-a

28.04.795. x/gs fills-

 $\frac{1}{\sqrt{2}}\left(\frac{1}{2}\right)^{2}$ 

stephologias circicion.<br>1 grP-3442 on 1

![](_page_17_Picture_7.jpeg)

Linkas

 $M A B$ Уn лами докмакского  $\left\{\begin{array}{l}\n\ddots \\
\frac{1}{n}\frac{1}{n}\frac{1}{n}\n\end{array}\right\}$ е, Ф. Кошель і-1991ь0ла

ФОНД №

 $0$ II...C $\mathbf{B}$  He

дел постоянного хранения за 1972-1986 годы

Колхоз мм. Калинина город Токмак Токмакскогогорсовета Запорожской области

![](_page_18_Picture_32.jpeg)

 $\overline{c}$ 

![](_page_19_Picture_8.jpeg)

 $\int\int$ 

![](_page_20_Picture_1.jpeg)

4

 $\frac{1}{1}$ 

![](_page_21_Picture_10.jpeg)

 $\overline{5}$ 

Î,

 $\ddot{\phantom{1}}$ 

 $\hat{\beta}$ 

ò,

لتعنا

 $\ddot{\phantom{0}}$ 计可逆

ł

į

Ħ

ij. 

![](_page_22_Picture_44.jpeg)

 $\frac{1}{1}$ 

 $\overline{6}$ 

 $\mathcal{L}_{\mathbf{k}}$ 

![](_page_23_Picture_10.jpeg)

 $\bigcup_{i=1}^k$ 

7

 $\overline{\cdot}$  5 3 4 6  $I:2:$  $\ddot{\phantom{a}}$  $\ddot{\cdot}$ **I66** Отчетный доклад председателя колхоза на отчетно-выборном собрании колхозников о производственной деятельности колхоза за 1986 год **I8** 23 января<br>15 ноября Протоколы №№ 1-9 заседаний бюро I67 экономического анализа  $5I$ 1986г. 28 апреля<br>Э0декабря Протоколы №№ 19-24, №№ 1-5 засе-I<sub>68</sub> данийпрофсоюзного комитета I2 1986r. Документы по данному году смотри дело № 163 за 1985 год. Вданный раздел описи внесено 64 (шестьдесят четыре) дела, с № 105 по № 168за 1972-1986 годы. ie. Опись усовершенствовала: Т.А.Бабина заведующая госгорархивом 13 февраля 1991 года Утверждено Протокол ЭМК госархива Запорожской области or 14 useres 1991r. ~ 11 Httehy Bennet brugus 169 féñs mectrot sz mune venne.<br>Sílit í guve v 3º.<br>17.08.92. Síjan geografi

 $H$ 

 $\frac{2}{\sqrt{2}}$ ВЕРЖДАЮ  $\mathbf{T}$  : Предсёлатель колхоза им. Калинина raffered C.M. Aypcon лмая  $1990$  года

1H

 $\overline{1}$ 

 $40HJ$   $\frac{1}{2}P - dM - 34$ ONNCL  $\frac{1}{2}$ 

дел постоянного хранения за 1987-1989 годы

Колхоз имени Калинина Токмакского районного агропромышленного объединения Запорожской области

![](_page_25_Picture_42.jpeg)

![](_page_26_Picture_21.jpeg)

المنقط

in a shekar

 $\mathcal{F}_\mathrm{c}$ 

 $\mathcal{F}^{\mathcal{G}}_{\mathcal{G}}$  ,  $\mathcal{F}^{\mathcal{G}}_{\mathcal{G}}$  , and the  $\mathcal{G}^{\mathcal{G}}_{\mathcal{G}}$ 

 $\dot{\mathcal{U}}$  $\mathcal{J} \stackrel{\rightarrow}{T} \mathcal{B} \stackrel{\rightarrow}{E} P \stackrel{\rightarrow}{A} \mathcal{I} A \stackrel{\rightarrow}{D}$ Председатель колхоза им. Калинина В. Подлопенец " 13" марта, 1993 года

**ΦOHA 胎** 

ONNCL  $\frac{1}{2}$ 

дел постоянного хранения за 1989, 1990-1992 годы

> Колхоз им. Калинина г. Токмак Остриковского сельсовета токманского района Запорожской области

![](_page_27_Picture_29.jpeg)

 $\overline{c}$ 

 $\ddot{\phantom{0}}$ 

![](_page_28_Picture_11.jpeg)

 $d^{\prime}$ 

Ответственный за архив: главный бухгалтер

 $\overline{3}$ 

Sippeal

Г.В. Писаренко

O A O E P E H O

Протокол ЭМК госархива Запорожской области or  $\frac{12 \pm 12}{\sqrt{110}}$  1993r.  $\frac{153}{2}$ 

**J T B E P M A E H O** 

Протокол ЭК колхоза им. Калинина № І от 3 марта 1993 г. hoeaf

В ранную отное внесено 197/сто pelancines centre) es xp. CN 1 no N 196. B main runne: duncepierre : 1 3 a. 24. goupol til 22. Od. 2000

## 3 ATB E P I K Y 10

Голова колективного сільськогосподарського підприемства "Зоря"

ADOO,ul I.B. III лепенець ервня ДУ96 року  $\frac{0}{2}$ <sup>7</sup>ewy справ постійного збер

**DOHA & P-2437** ONE  $P \mathcal{U}$ 

за 1993-1995 роки Колективне сільськогосподарське підприемство (КСП) "Зоря"

и. Токмак Острик Гвеько Г с Гльради Токмацького району Запорізької області

![](_page_30_Picture_39.jpeg)

 $\overline{c}$  $\overline{\phantom{a}}$ 

 $\hat{\epsilon}$ 

v

![](_page_31_Picture_15.jpeg)

 $d\ell$ 

B panning pageu onnou bueceno 10 A.B. Typaeuola.  $24.0305$  $Juf$ rep. gougool Вранную онные енесено 207 гд. хр  $CN$  1 no  $N$  dob, b mom rume:  $\label{eq:2} \frac{1}{2\pi}\frac{1}{\sqrt{2\pi}}\int_{0}^{\frac{\pi}{2}}\frac{1}{\sqrt{2\pi}}\,d\mu$ Menupune ! ~ 3a.  $\mathbb{C}^{\times}$  .)  $24.03.05$  $\Lambda$ . B. Typis enoba. try sep gougos  $\rightarrow$  $\lambda$  $\mathcal{Q} = \left\{ \ldots, \mathcal{Q} \right\}$  $\mathcal{L}^{\pm}$  $\sim 11$  $\mathcal{Y}$ 

ATBEP H X Y 10 ,<br>Элова∖кСП "Зоря" ECHWMON TpImyK O.H.  $\sqrt{\frac{3}{2}}$   $\frac{2}{\pi}$  1999 poky

 $\frac{\partial}{\partial \mathcal{L}}$ 

**DOHII 18 P-2437** OIIMC  $\sqrt[n]{2}$ справ постійного зберігання за 1996-1998 роки

Колективне с Лльськогосподарське п Гдприемство "Зоря" м. Токмак Острик Івсько І с Ільради Токмацького району Запор Ізько І област І

![](_page_33_Picture_31.jpeg)

![](_page_34_Picture_8.jpeg)

J.

ò,

SATBEPIETE .<br>Эддарату Токмацько I **BadwEHICTPaUII**  $\parallel$  0.B. Parañoo року

 $\cancel{31}$ 

ODEL 5 P-2437

ONNO  $R$ 

справ постИного зберігання за 1999-2000 роки

> Колективне сливськогосподарське підприемство "Зоря" м. Токмак Токмацько Iм Іськради Запорізької області

![](_page_35_Picture_33.jpeg)

B ganneri pazzen Brucy bueleno: 10(eg.xp.)<br>e N 207 no N 216 B gannyes enne bnecene: 217 (Dbeems cerinage c N 1 no 216 в том гисле:<br>Литуные: N За 26. opengob. 14.02.2007 г. mum apeno U.B. B gave wyw owner breecered 202/grecter g R ) eg. xp cier mépusair in 30 c. 1.<br>Bord or een 8 yours NN 40, 13, 15, 17, 19, 22, 27, soconcer v you.<br>30, 34, 40, 52, 63, 73, 86, 97, 59. 15 (aum N 13 OUT 27.09.2007) Omb. za yrees Stilige to A Gabrielle  $24.09.2007$ 

 $\mathbf{B}^{\text{max}}$ 

B nauniu cupani upowuro i upowyneponano<br>up Macquescante apeles apexywin faze (nimme)

 $\overbrace{AB}^{\text{P}}\overbrace{AB}^{\text{P}}\overbrace{AAB}^{\text{P}}$ Court vertig

 $\mathcal{L}$ 

 $\mathbb{Z}^2$